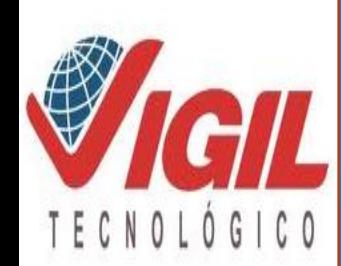

**INSTITUTO DE EDUCACIÓN SUPERIOR TECNOLÓGICO PÚBLICO**

**"FRANCISCO DE PAULA GONZALES VIGIL" TACNA**

**Revalidado por el Ministerio de Educación R.D. Nº 0668-2006-ED y R.D. Nº 0025-2007-ED**

**MECATRÓNICA AUMOTRIZ**

# **CIRCUITOS LÓGICOS**

**Actividad de Aprendizaje N° 03**

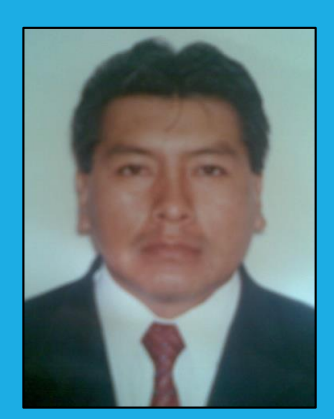

**Ing. Juan J. Nina Charaja CIP 99002**

**[jjnch.24@hotmail.com](mailto:jjnch.24@hotmail.com)**

ING. JUAN JOSE NINA CHARAJA

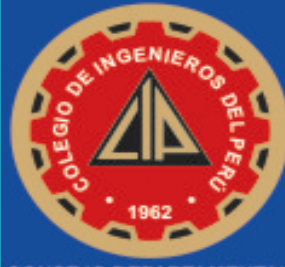

**:ONSEJO DEPARTA MENTA TACNA** 

# OPERACIONES BÁSICAS

A partir de estas tres operaciones básicas surge toda el algebra booleana.

Con estas tres operaciones podemos diseñar cosas tan complejas como un microprocesador.

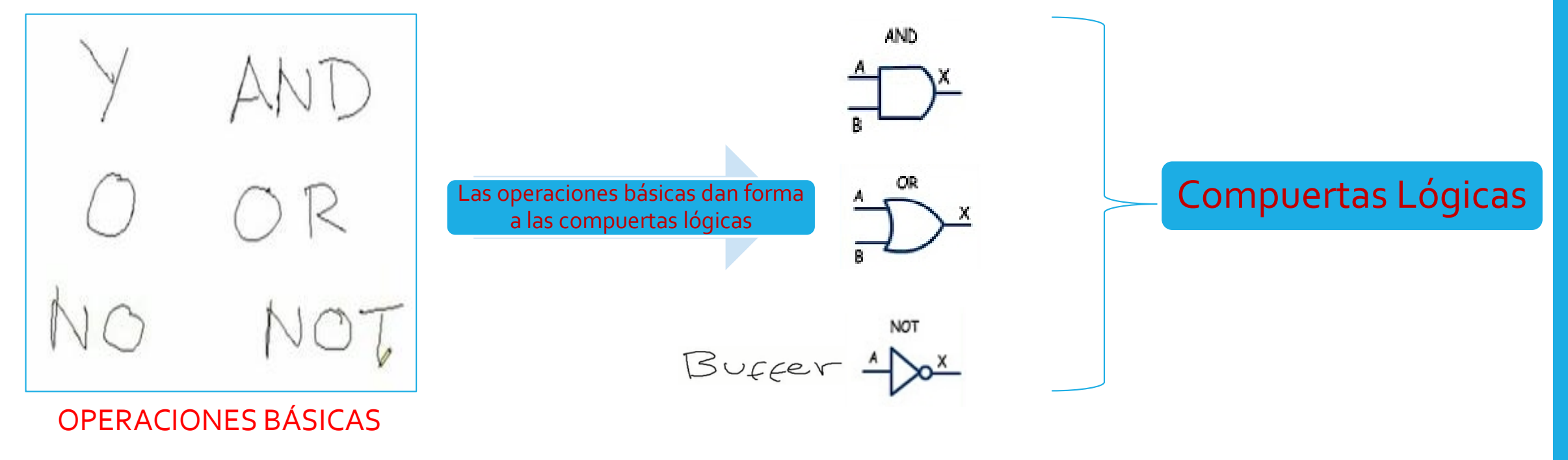

# CONSTANTES LÓGICAS

Una **constante lógica** es una expresión cuyo significado no varía con cada interpretación.

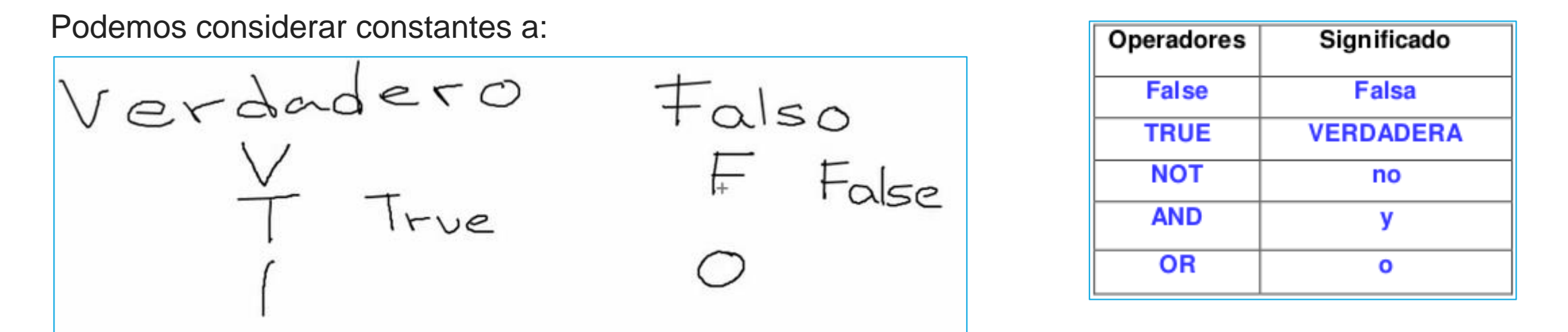

Dos valores comúnmente denominados "**Falso**" y "**Verdadero**", que pueden relacionarse a los dos únicos estados de los circuitos de interrupción, circuito "**abierto** " y "**cerrado**".

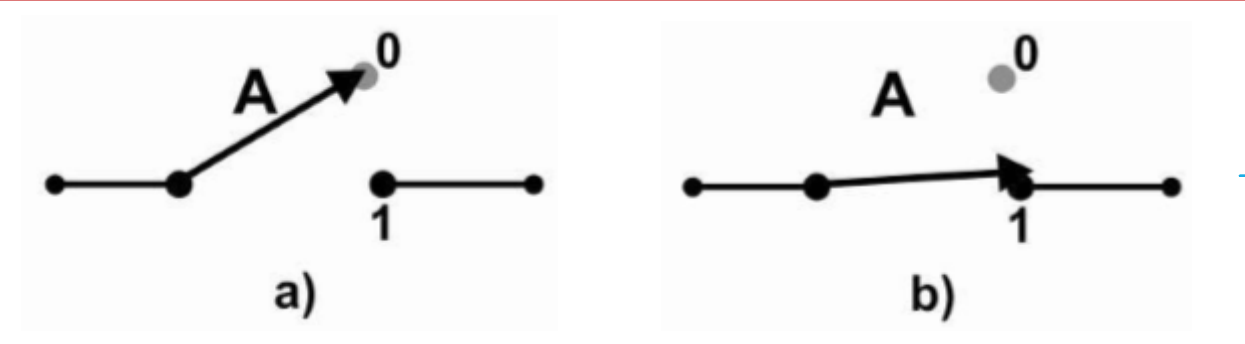

Interruptor asociado con la variable "A".

a) Interruptor Abierto,  $A = FALSA$ ,  $A = 0$ .

b) Interruptor Cerrado,  $A = VERDADERA$ ,  $A = 1$ .

# VARIABLES LÓGICAS

#### Variables:

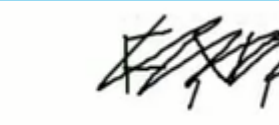

$$
A = 1
$$
\n
$$
A = 1
$$
\n
$$
\begin{cases}\n\zeta & \text{if } \\
\zeta & \text{if } \\
\lambda & = 0\n\end{cases}
$$

 $\prec$ 

 $B = F$  $B = 0$ 

$$
\mathsf{C} = \mathsf{A}\ \mathsf{OR}\ \mathsf{B}
$$

Una variable representa un valor que pueda cambiar (variar)

Pueden ser:

- variables independientes
- Variables dependientes

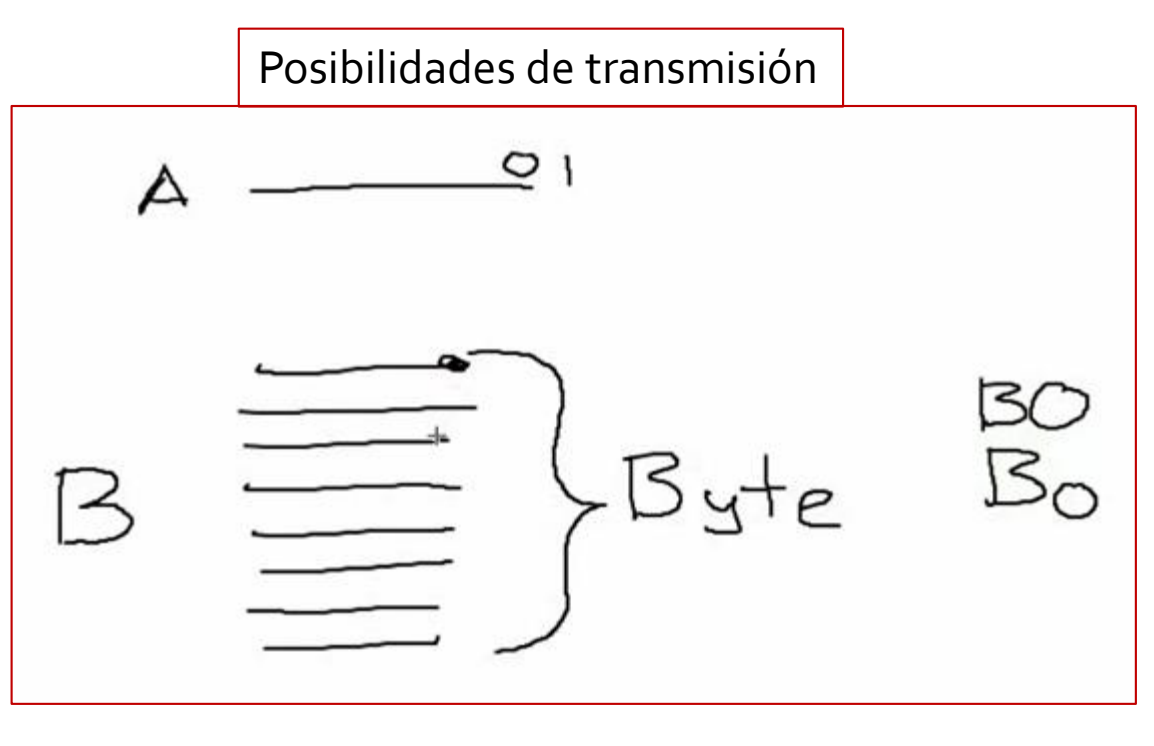

# FUNCIONES MATEMÁTICAS

En matemáticas, se dice que una magnitud o cantidad es función de otra si el valor de la primera depende del valor de la segunda. Por ejemplo el área A de un círculo es función de su radio r

 $f(x)$ 

 $g(x)$ 

$$
\mathsf{X}(\mathsf{A},\mathsf{B},\mathsf{C})\!=\!\overline{\mathsf{A}}\,\mathsf{B}\!+\!\mathsf{C}\!+\!\mathsf{B}\mathsf{A}\overline{\mathsf{C}}
$$

El valor de X, dependerá de los valores que tome A,B y C. Según estén definido en una expresión algebraica como:  $=$   $\overline{A}$   $B$  +  $C$  +  $B$ A $\overline{C}$ 

## ¿Como conocer el valor de esta función Lógica?

 $X(A,B,C)=\overline{A}B+C+BA\overline{C}$ 

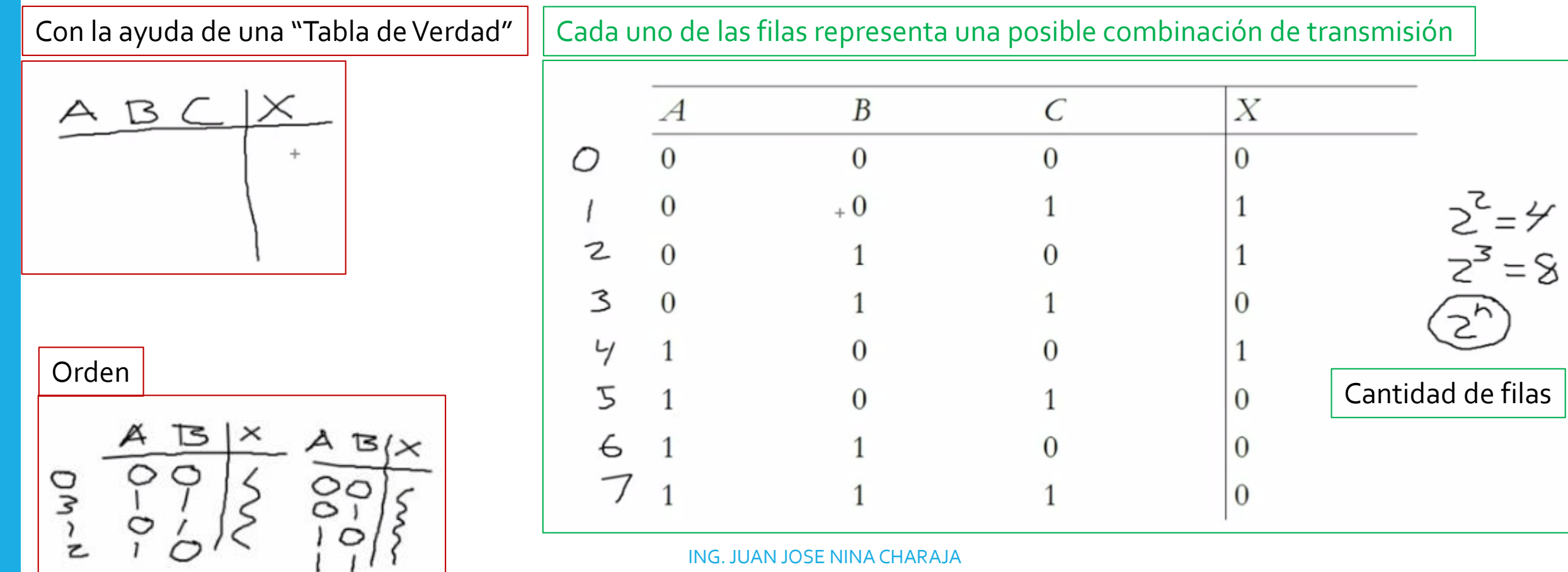

### Tabla Canónica

En la tabla; los **ceros** han sido reemplazados por F, y los **unos** por T

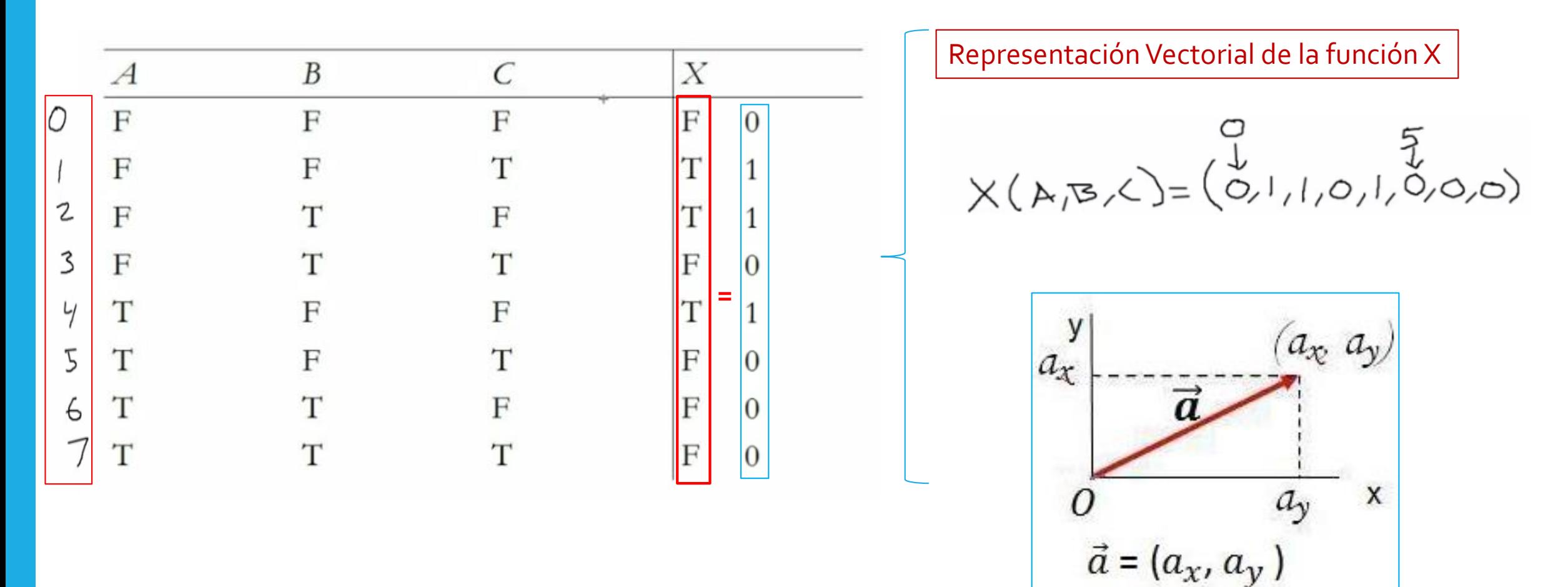

## OPERADORES LÓGICOS**=**COMPUERTAS

## OPERADOR LÓGICO N° 01

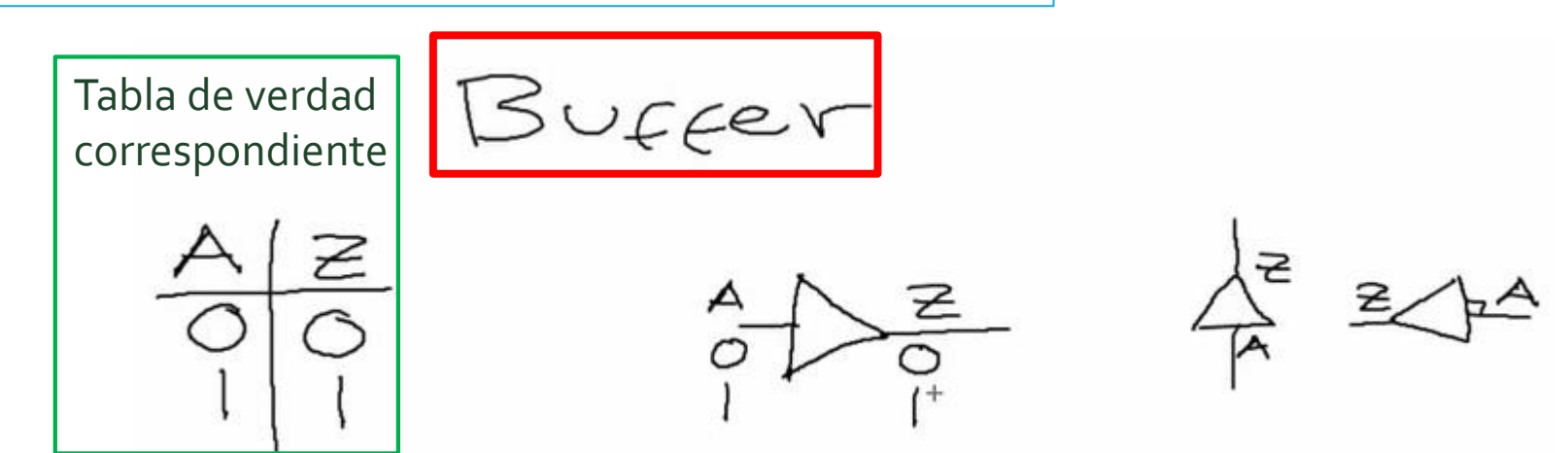

Nos vamos al simulador LOGISIM

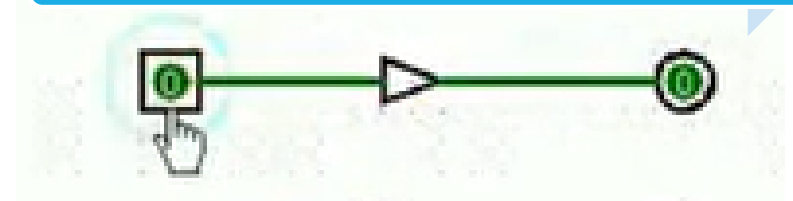

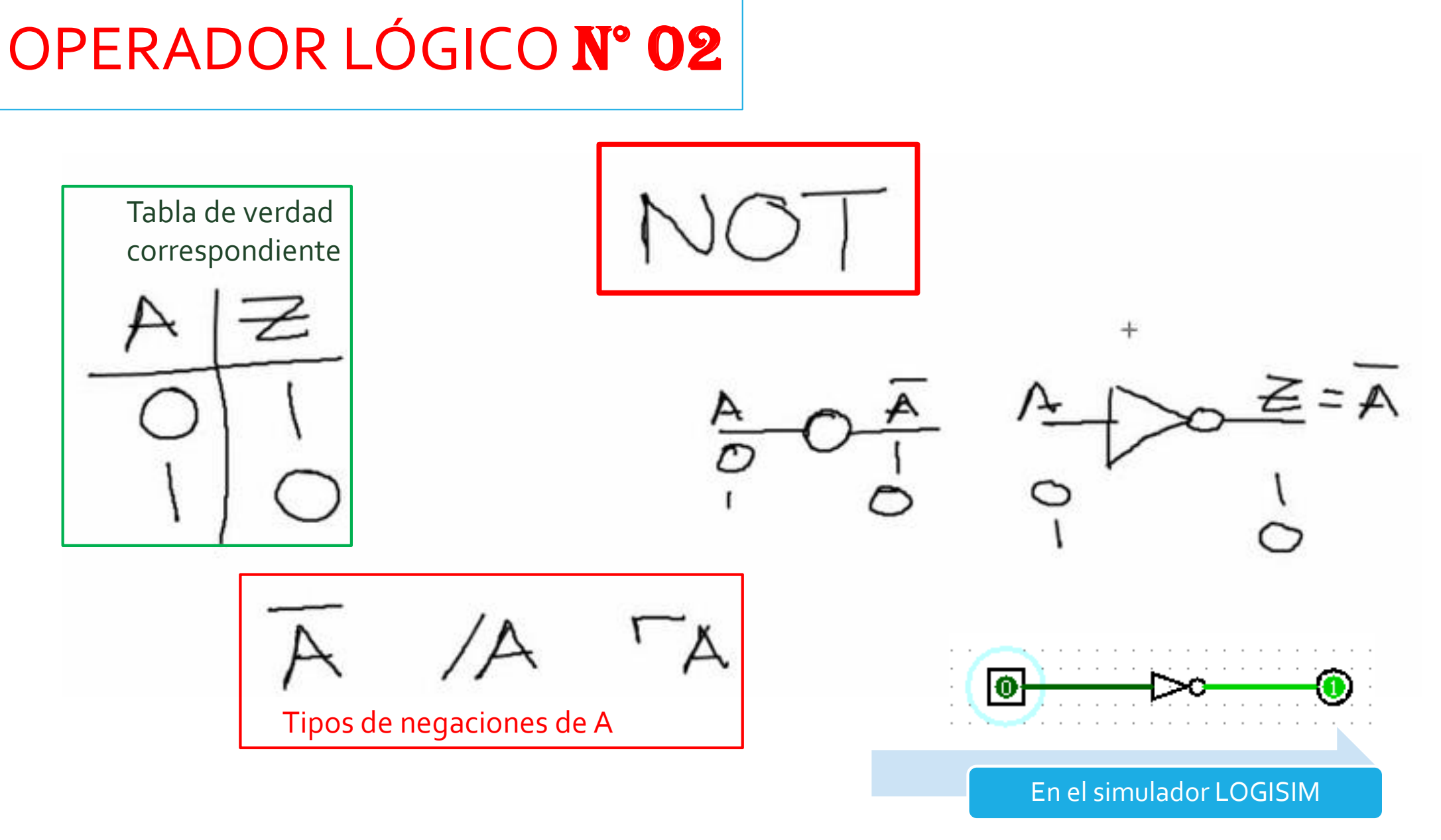

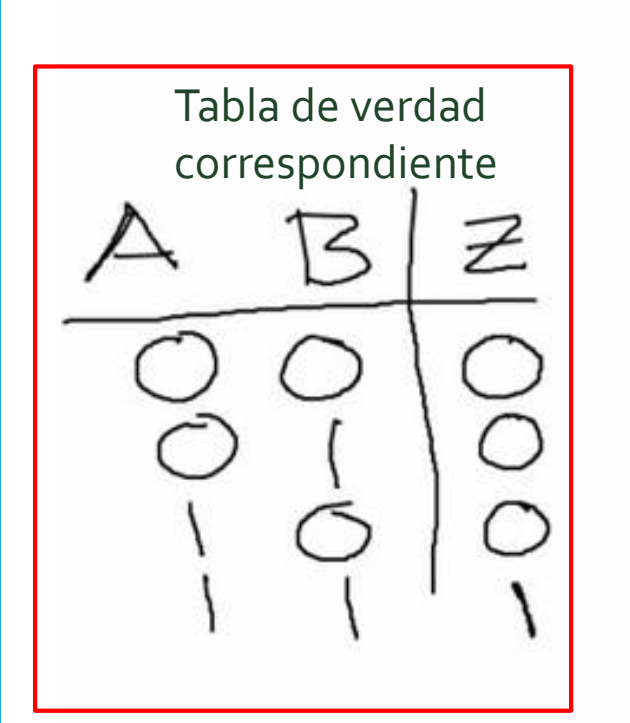

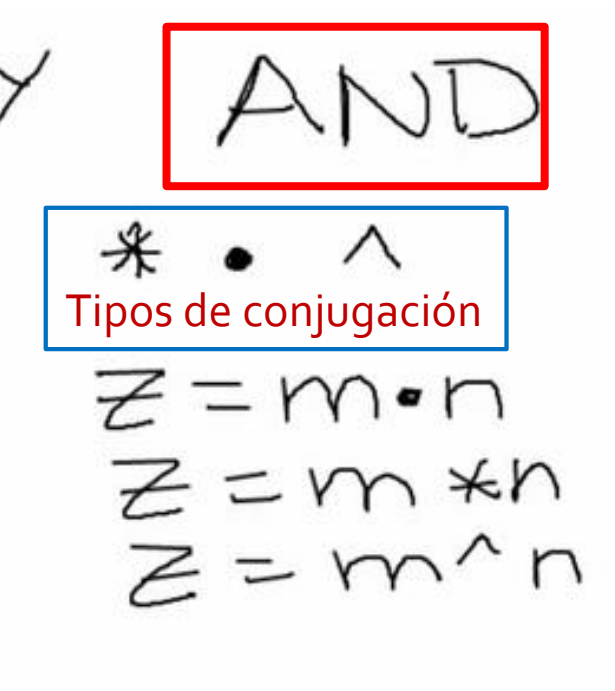

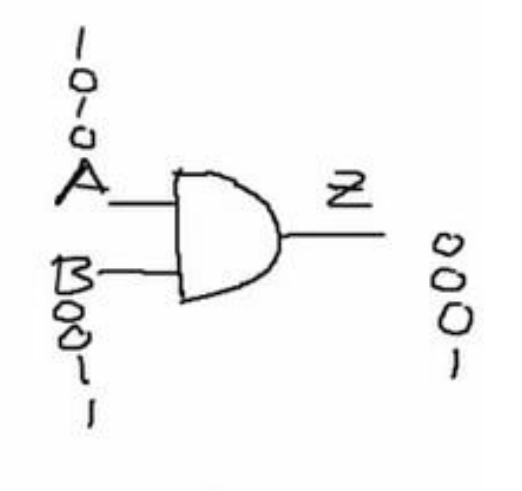

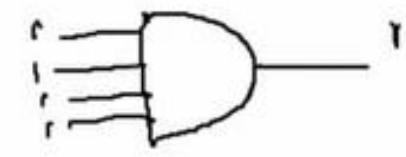

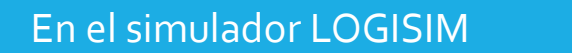

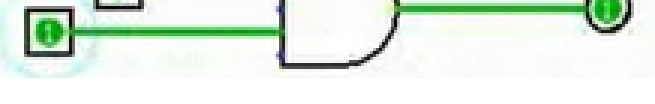

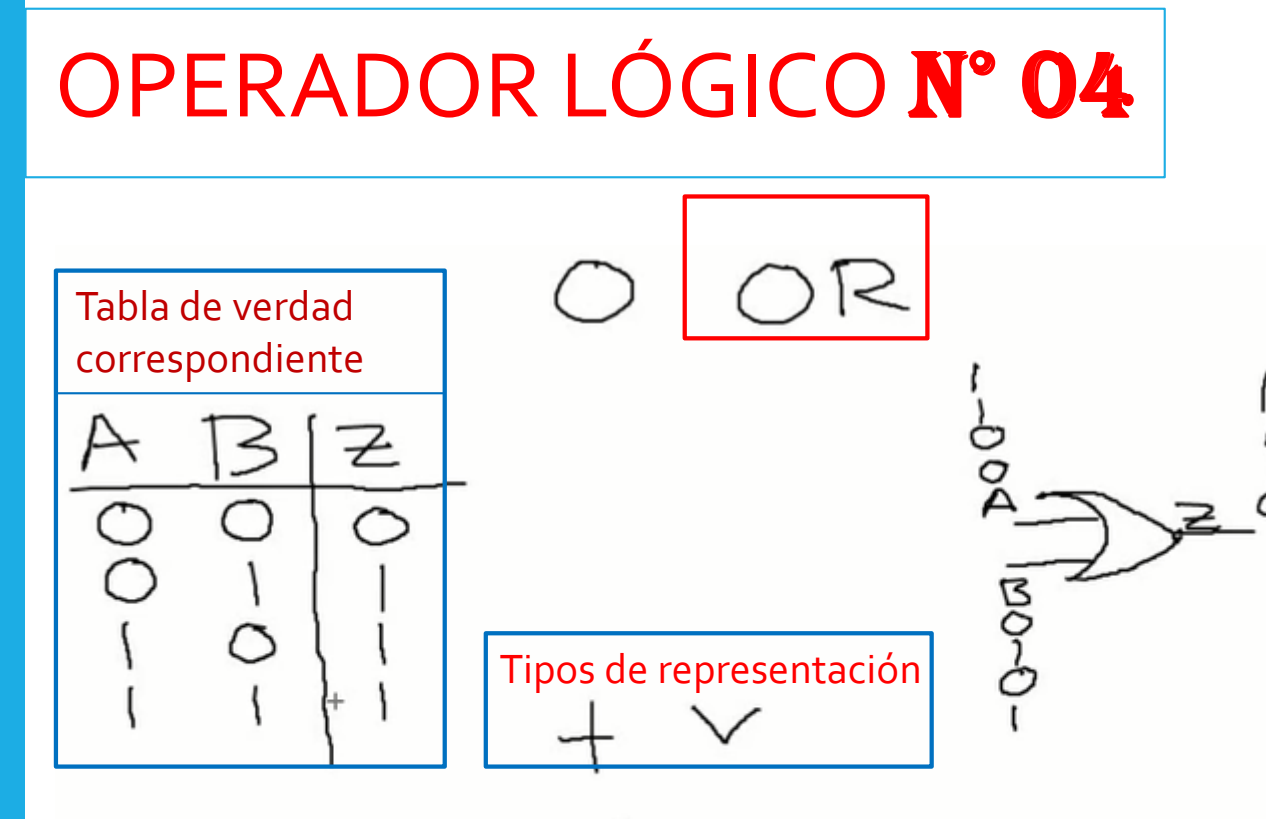

$$
\mathcal{Z} = A + B
$$

$$
\mathcal{Z} = A^{\vee} B
$$

Nos vamos al simulador LOGISIM

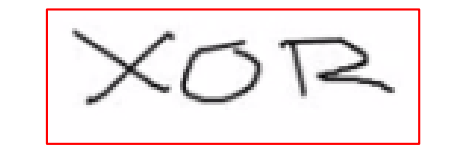

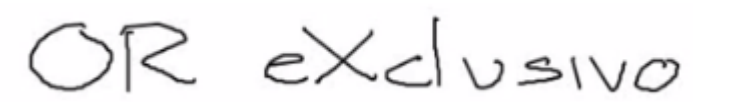

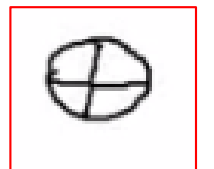

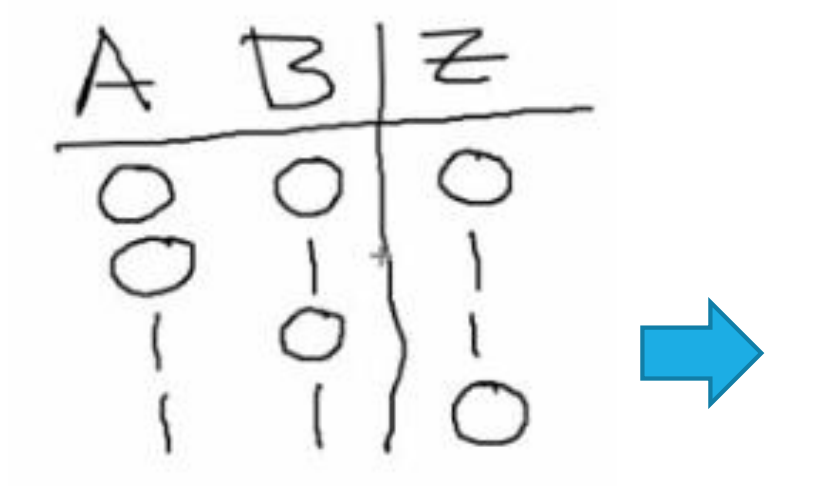

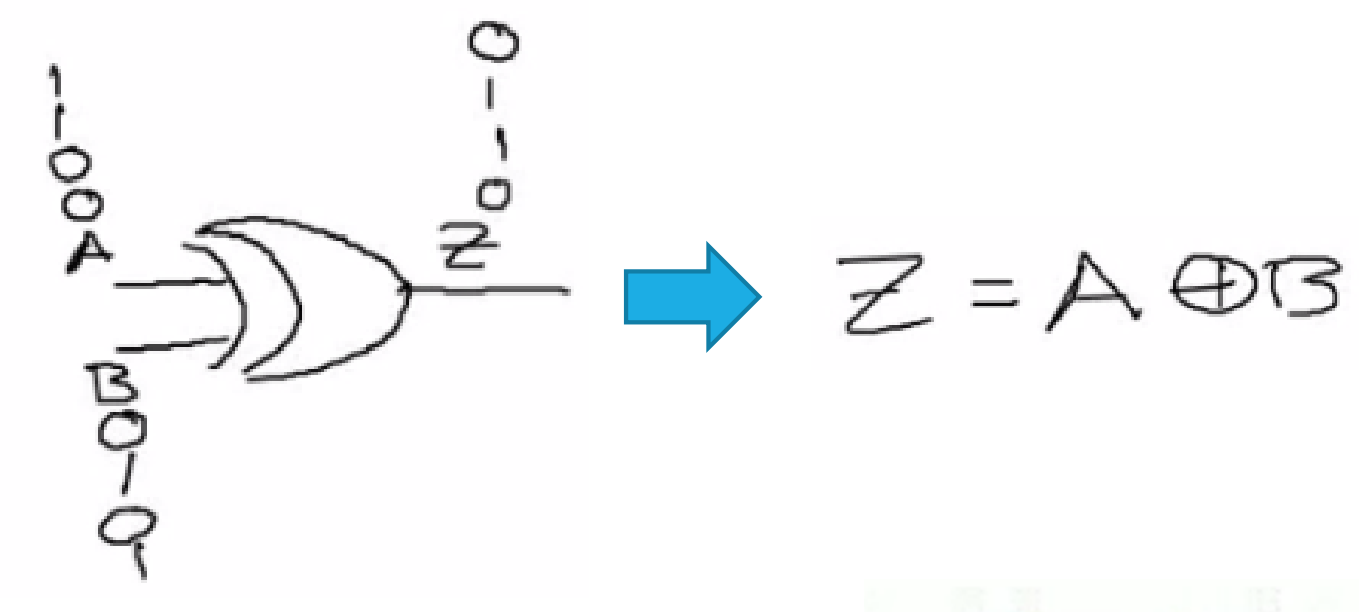

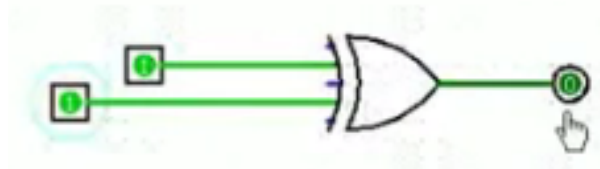

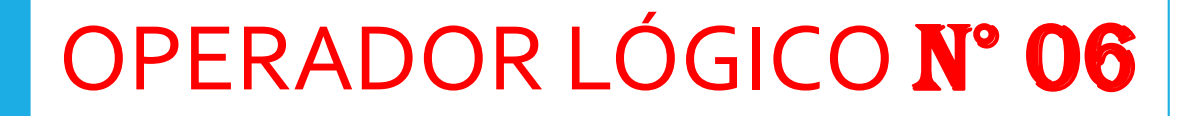

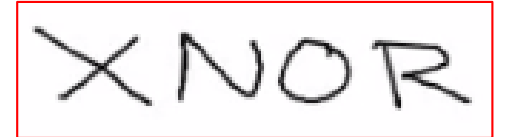

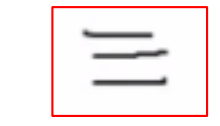

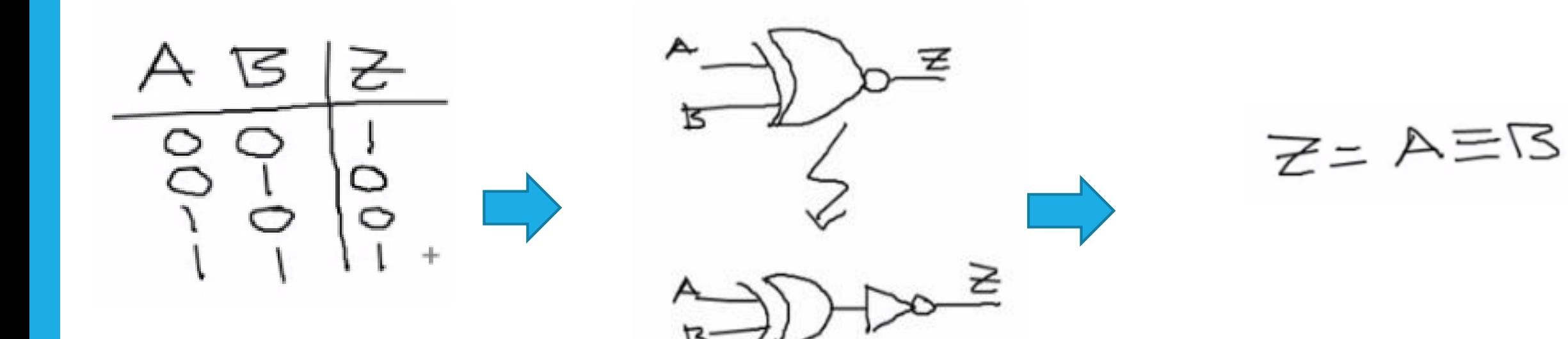

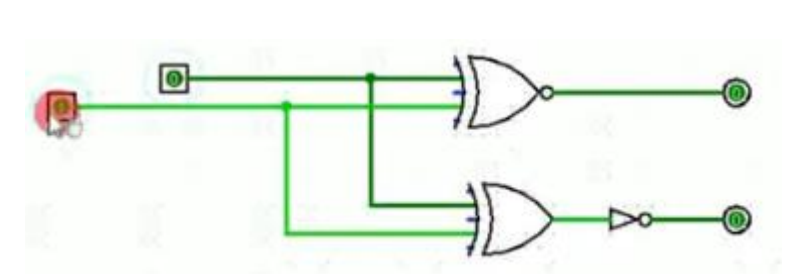

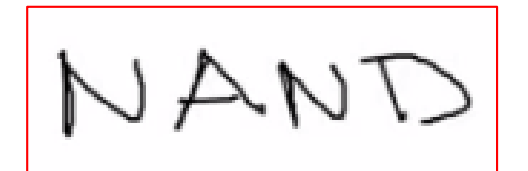

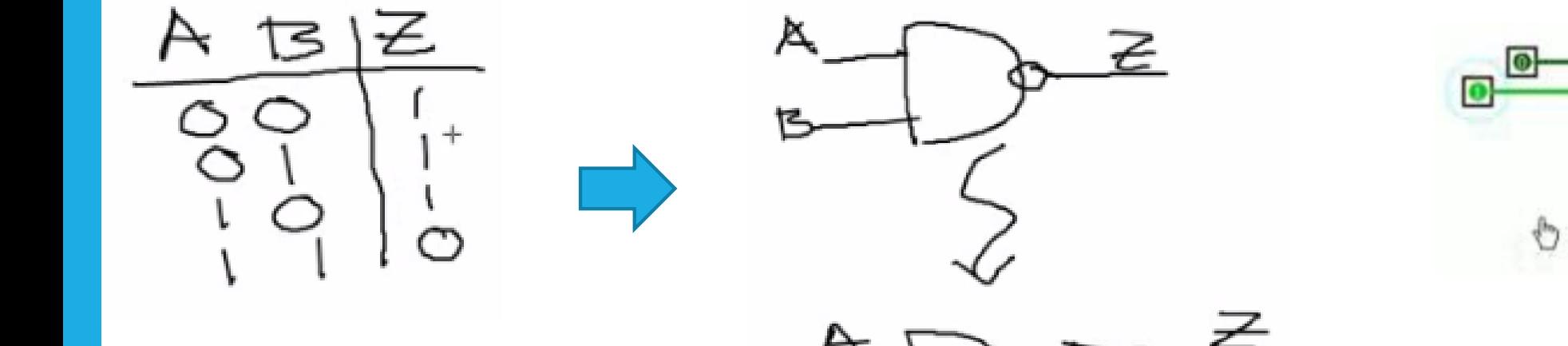

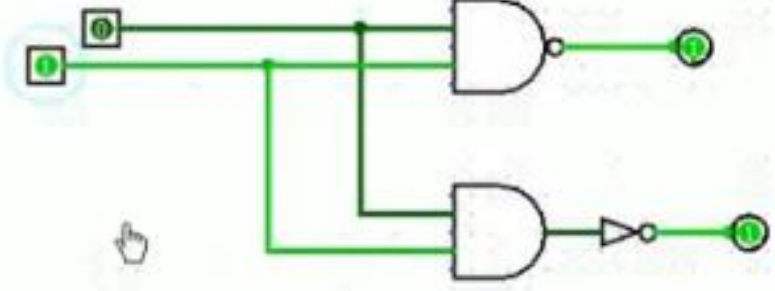

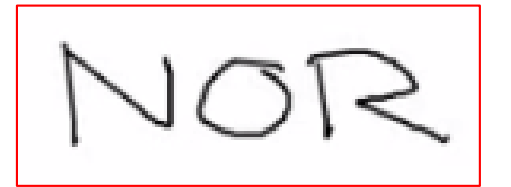

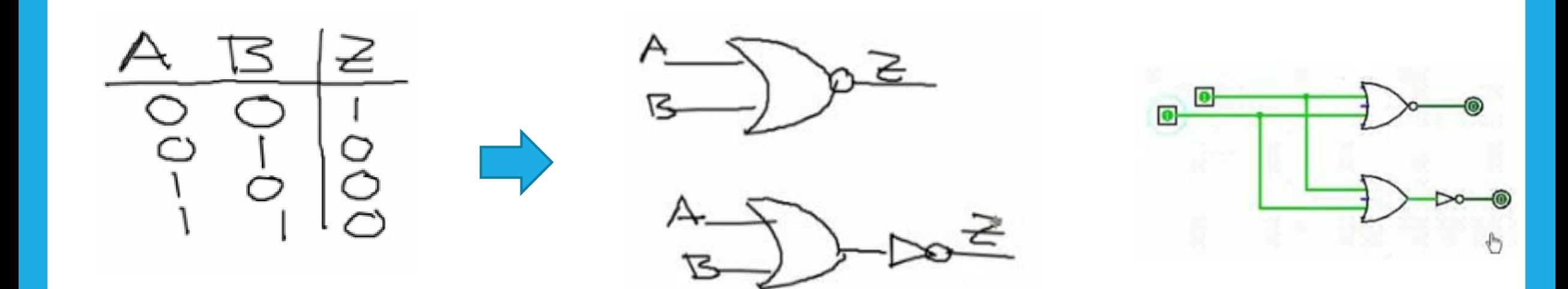

IMPLICACIÓN MATERIAL

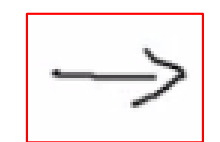

1. Que si A es verdadero el valor de salida es de B

2. Que si A es Falso el valor de B puede ser ignorado, pero podemos colocarle un 1 en la salida por seguridad.

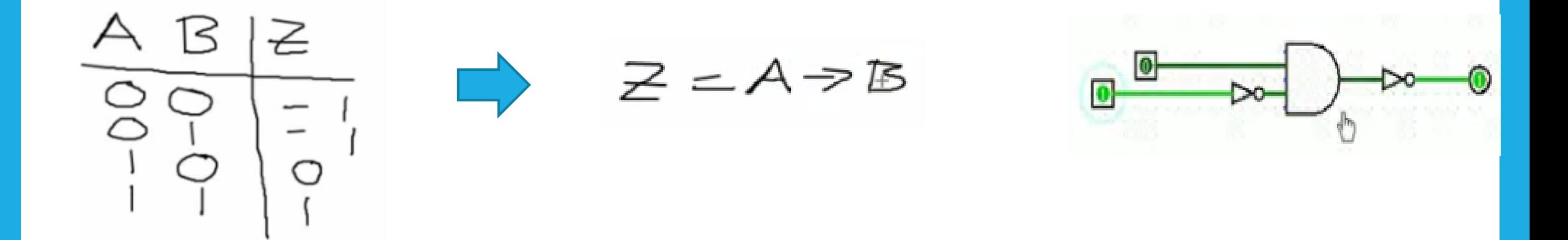

## LEYES ARITMÉTICAS SIMPLES

1 Ley adıtıva OR 0+0=0  $O+1 = 1$  $1 + \bigcirc = 1$ 

# LEYES ARITMÉTICAS SIMPLES

2 
$$
Leg
$$
  $mvH$   $plicath$   $v_{\alpha}$   $AND$   
\n $Q \cdot Q = Q$   
\n $Q \cdot 1 = Q$   
\n $1 \cdot Q = Q$   
\n $1 \cdot 1 = 1$ 

#### JERARQUIA DE OPERADORES

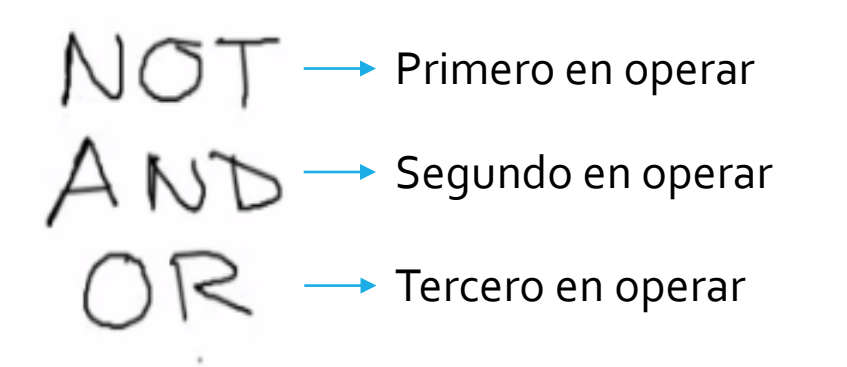

Ejemplo

'A+B  $(XA)$  $1(A+B)$  $(+(\angle A)$ 

Propiedad aditiva de 0, Identidad OR

Siempre que tengamos una operación de suma con cero podemos eliminar dicha suma y dejar solo el valor de X.

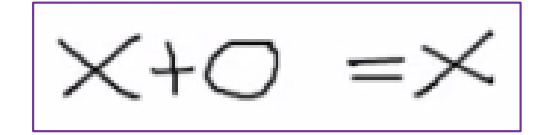

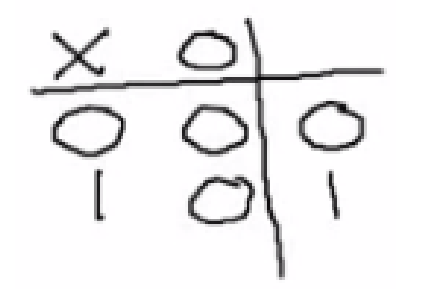

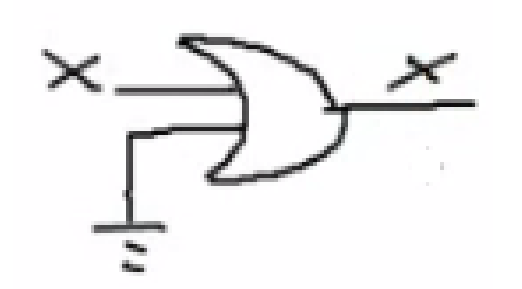

Propiedad aditiva de 1, Aniquilador OR

Cuando tengamos cualquier valor sumado con un **1**  será igual a **1.** Entonces podemos aniquilar dicha variable.

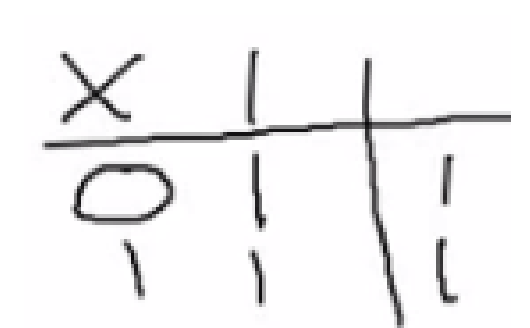

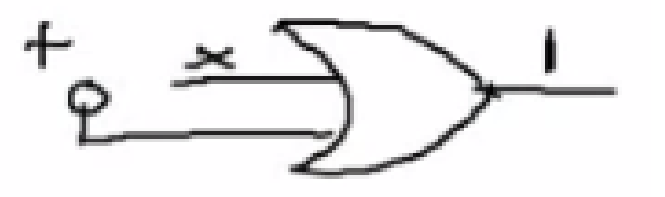

#### ADICION DE SI MISMO, IDEMPOTENCIA OR

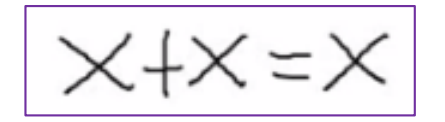

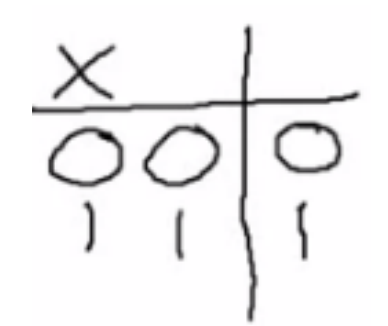

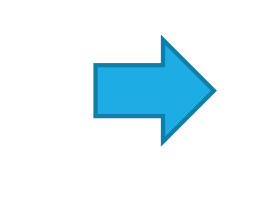

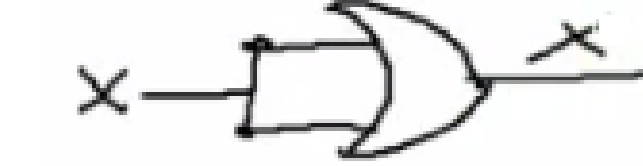

ADICION DEL COMPLEMENTO

Cuando a una Variable se le suma con su Complemento el resultado será siempre **1**.

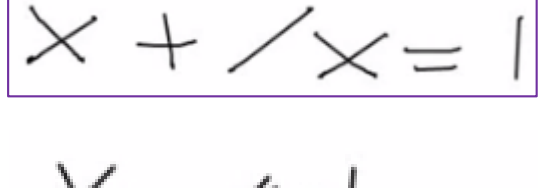

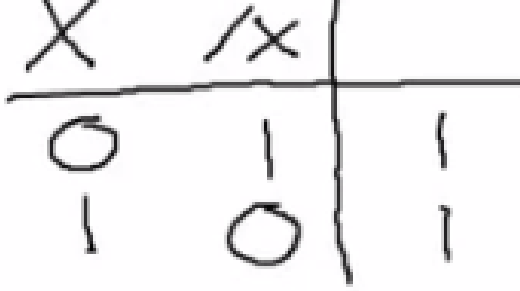

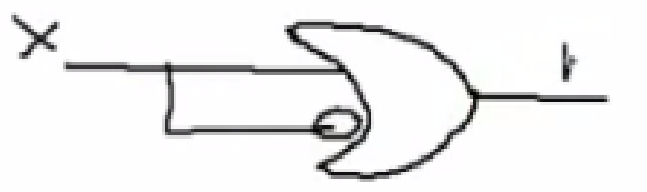

PROPIEDAD MULTIPLICATIVA DE 0, ANIQUILADOR AND

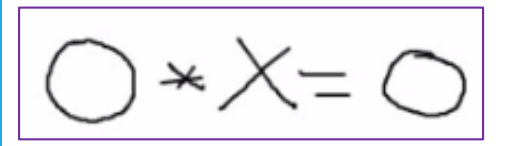

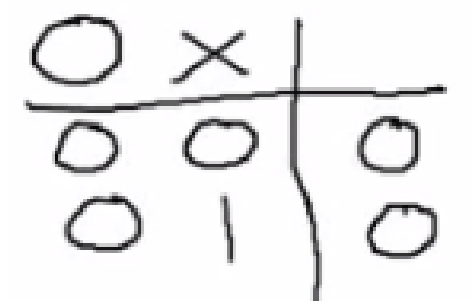

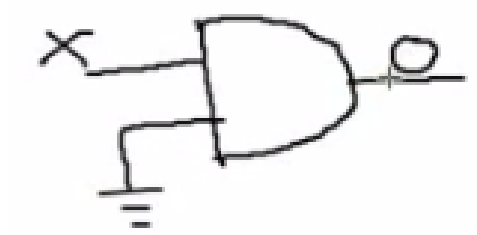

PROPIEDAD MULTIPLICATIVA DE 1, IDENTIDAD AND

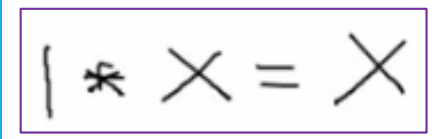

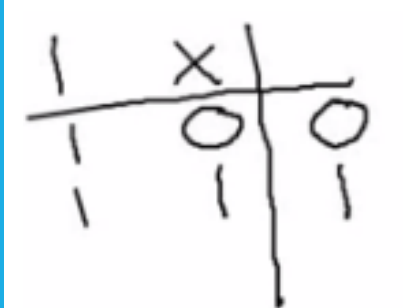

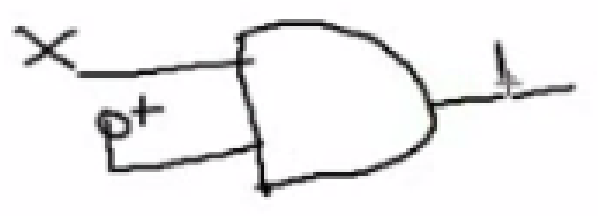

MULTIPLICACION POR SI MISMO, CUADRADO, IDEMPOTENCIA AND

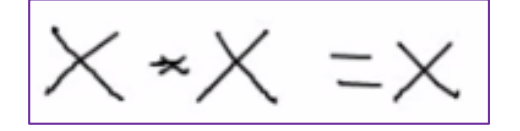

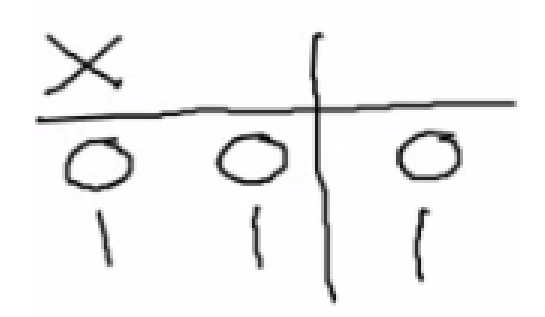

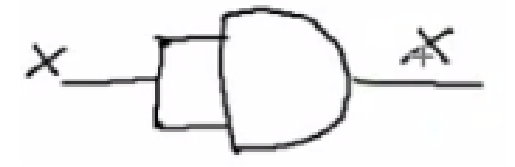

MULTIPLICACION POR EL COMPLEMENTO

 $=$  $\bigcirc$ 

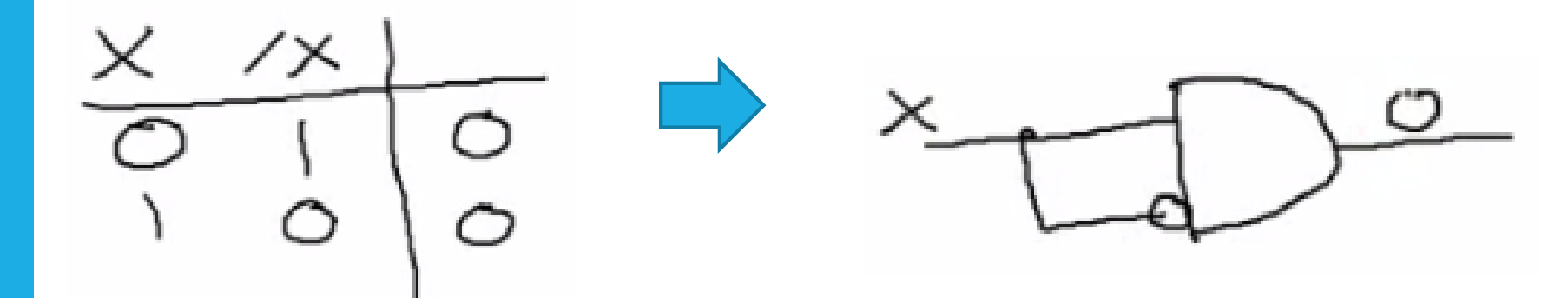

#### PROPIEDAD CONMUTATIVA DE LA SUMA

$$
\times + \times = \times + \times
$$

PROPIEDAD CONMUTATIVA DE LA MULTIPLICACION

 $=$   $\forall$   $\div$ 

 $x \cdot x$  $y - x$ Ч  $\frac{0}{2}$  $\frac{1}{2}$ ă ◯

PROPIEDADES ASOCIATIVAS DE LA SUMA

 $\exists f(x+y) = (z+y) + Z$ 

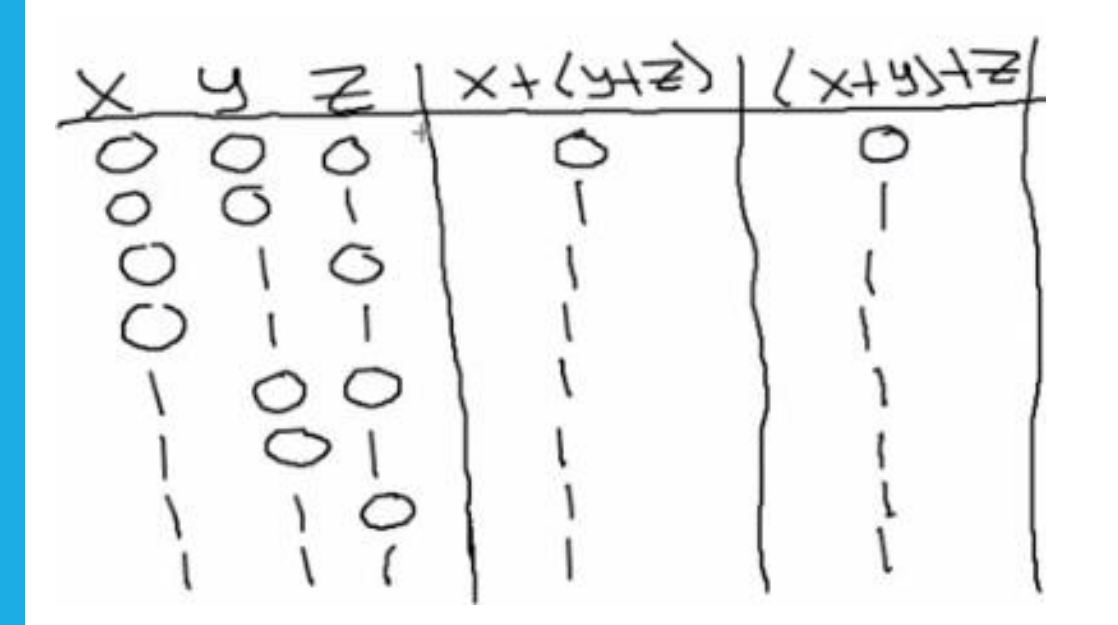

PROPIEDADES ASOCIATIVAS DE LA MULTIPLICACION

$$
\mathbf{S} \bullet (\forall \cdot \times) = (\mathbf{S} \cdot \mathbf{C}') \bullet \mathbf{C}
$$

$$
\begin{array}{c|c}\n \times 0.42 & \times 0.332 \\
 & 0.0000 \\
 & 0.0000 \\
 & 0.000\n \end{array}
$$

PROPIEDADES DISTRIBUTIVAS DE LA SUMA Y LA MULTIPLICACION

 $X-(Y+Z)=X-Y+Z$ 

 $A+(B-C)=(A+B)\cdot (A+C)$ 

TRANSFORMACION DE ALGEBRA BOOLEANA A DIAGRAMA

TRANSFORMAR:  $(A+13) \cdot (13+C) + (11C)$ 

1: Primero tenemos que fijarnos en las variables de entrada

2: Luego fijarnos en los términos y operandos que tenemos

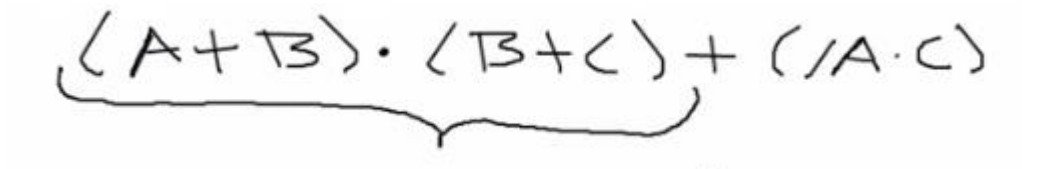

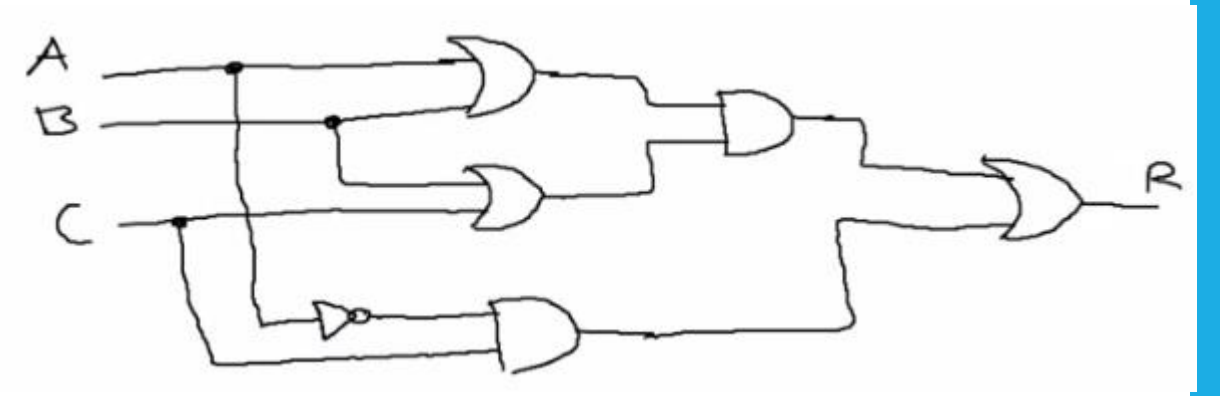

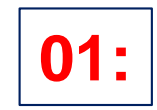

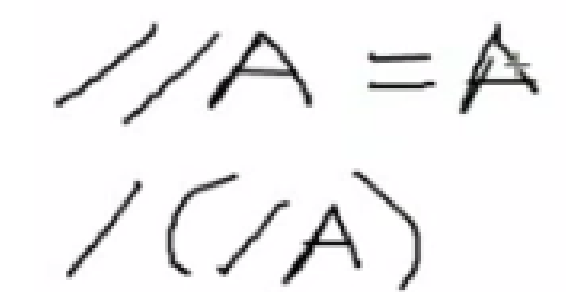

**01:**  $\angle\angle\angle\triangle$   $\equiv$   $\triangle$  Luego de ingresar datos al Simulador Logisim comprobaremos lo indicado en la relación

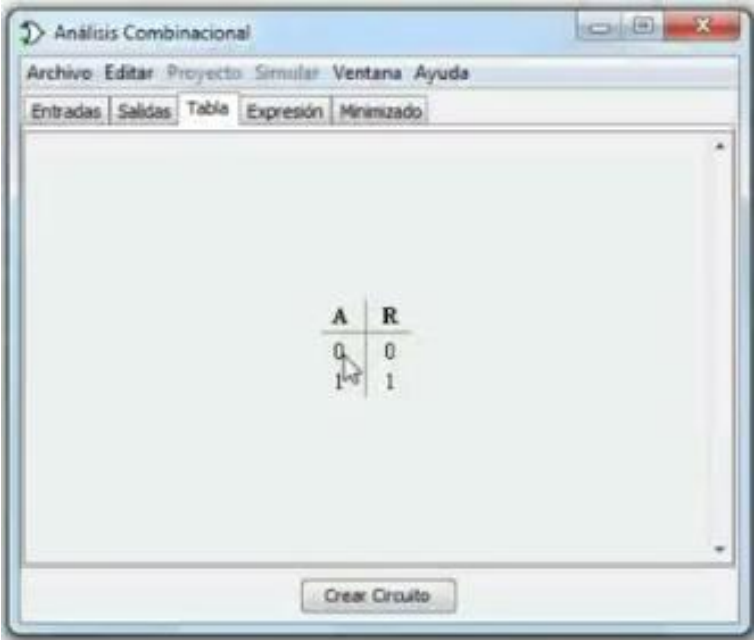

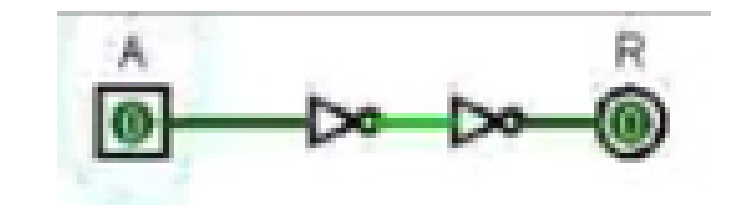

![](_page_34_Figure_1.jpeg)

comprobaremos lo indicado en la relación

![](_page_34_Picture_20.jpeg)

![](_page_34_Picture_4.jpeg)

$$
\boxed{\textbf{03:}}\begin{pmatrix} \triangle & +\end{pmatrix}\begin{pmatrix} \triangle & \cdot \, \triangleright \end{pmatrix} = \triangle + \boxtimes \cdot
$$

**03:** Luego de ingresar datos al Simulador **Logisim** comprobaremos lo indicado en la relación

![](_page_35_Picture_20.jpeg)

![](_page_35_Figure_4.jpeg)

 $\boxed{04:}\quad (\bigtriangleup .\mathbb{B}) + (\bigtriangleup .\mathbb{B}) = \mathbb{B}$  Luego de ingresar datos al Simulador **Logisim**<br>comprobaremos lo indicado en la relación

comprobaremos lo indicado en la relación

![](_page_36_Picture_29.jpeg)

![](_page_36_Picture_4.jpeg)

![](_page_36_Picture_5.jpeg)

$$
\boxed{\textbf{05:}} \quad \bigtriangleup \cdot \quad (\bigtriangleup + \mathbb{B}) = \bigtriangleup
$$

**05:** Luego de ingresar datos al Simulador **Logisim** comprobaremos lo indicado en la relación

![](_page_37_Picture_29.jpeg)

![](_page_37_Picture_4.jpeg)

![](_page_37_Picture_5.jpeg)

 $\underline{\hspace{1cm}}\mathbf{06:}\quad \bigwedge\hspace{1mm}\raisebox{1mm}{\;\raisebox{1mm}{\;\raisebox{1mm}{$ 

comprobaremos lo indicado en la relación

![](_page_38_Picture_22.jpeg)

![](_page_38_Picture_23.jpeg)

![](_page_38_Figure_5.jpeg)

### EJERCICIOS

Aplicaremos las propiedades, identidades y relaciones aprendidas hasta el momento para reducir las siguientes expresiones grandes a otras mas pequeñas sencillos de manejar:

$$
1(A+A\cdot B) + (1\cdot A)\cdot(B\cdot B) + (7A+O)\cdot(B+B))
$$

#### **Solución**

![](_page_39_Figure_4.jpeg)

#### EJERCICIOS

**2** REDUCIR:  $(A + (O - c)) + (C + 1) \cdot (A + (c - / A))$ 

**Solución** 

 $(A+(0-c)) + (c+1) * (A+(c-1/A))$ <br>  $(A+0) + (1) \cdot (A+c) \cdot (A+1/A)$ <br>  $(A+c) = (A+A)+c$ 

#### TABLAS DE VERDAD A PARTIR DE ECUACIONES

## **SUMA DE PRODUCTOS**

#### $Y=J^*/K+ / J^*K^*L + J^*K^*/L + K^*L$ 1.

1. vamos nombrar el producto canónico; que es el Término que contiene todas las variables independiente de la función

![](_page_41_Picture_21.jpeg)

### TABLAS DE VERDAD A PARTIR DE ECUACIONES

### **SUMA DE PRODUCTOS**

#### Comprobaremos con ayuda del simulador LOGISIM

![](_page_42_Picture_16.jpeg)

![](_page_42_Picture_17.jpeg)

### TABLAS DE VERDAD A PARTIR DE ECUACIONES **PRODUCTO DE SUMAS**

2.  $R = (fA+B+C)*(A+B)*(A+/B+/C)$ 

Nos enfocaremos en el valor de Falso (0), tendremos un falso cuando la combinación de las variables sea el opuesto a la forma

![](_page_43_Figure_3.jpeg)

## CONDENSACIÓN DE TABLAS

 $Y=J^*/K+ / J^*K^*L + J^*K^* / L + K^*L$ 

RESPUESTA  $\frac{1}{2}$  4 =  $k\frac{1}{2}$ 

![](_page_44_Picture_3.jpeg)

# CONDENSACIÓN DE TABLAS

Comprobaremos con ayuda del simulador LOGISIM

 $Y=J^*/K+ / J^*K^*L + J^*K^*/L + K^*L$ 

![](_page_45_Figure_3.jpeg)

![](_page_45_Figure_4.jpeg)

![](_page_45_Figure_5.jpeg)

![](_page_45_Figure_6.jpeg)